Download free Photoshop 2021 (Version 22.0.1) Torrent (Activation Code) For PC x32/64 {{ upDated }} 2022

Cracking Adobe Photoshop is not as straightforward as installing it. It requires a few steps to bypass the security measures that are in place. First, you must obtain a cracked version of the software from a trusted source. Once you have downloaded the cracked version, you must disable all security measures, such as antivirus and firewall protection. After this, you must open the crack file and follow the instructions on how to patch the software. Once the patching process is complete, the software is cracked and ready to use.

## **[Download](http://evacdir.com/agricultural/youare.ceridian?centenary=UGhvdG9zaG9wIDIwMjEgKFZlcnNpb24gMjIuMC4xKQUGh&ZG93bmxvYWR8UlcyWW5oemEzeDhNVFkzTVRjNU56Y3lOM3g4TWpVNU1IeDhLRTBwSUZkdmNtUndjbVZ6Y3lCYldFMU1VbEJESUZZeUlGQkVSbDA..)**

There are many great reasons to be thankful for Elements. Its most notable attribute is its simplicity. Use Elements for quick conversions and it's simple to use. You can use it to automatically resize multiple images, fix minor issues, or do an overall quick cleanup. After that, come back to Photoshop if you want to work your magic later. A big downside to this product is the lack of organization tools. You cannot easily drag and drop your images into folders, or find information about them within the software. You have to do many of these things through desktop controls. It lacks some of the more useful tools like hierarchical layers, and a comprehensive search function. When I first downloaded Photoshop Elements, it was because I wanted to try it out. My first experience with the software was a real disappointment. It was not as easy to use as I thought it would be, and the overall quality was very poor compared to some of the other image editing software. I wanted to see if the software would improve and polish up over time. At the time of writing this review, it has been nearly four years, so I think that time has passed, and this Mac version of the software is still as basic as the early versions. What is great about Elements is its affordability, and that it's so versatile. My experience with Photoshop Elements got better over time, though I still wasn't able to make the leap to Photoshop. But I did find Elements to be a useful piece of software for amateur photographers that want to edit their photos.

## **Download Photoshop 2021 (Version 22.0.1)Free License Key Licence Key PC/Windows 64 Bits 2023**

You'll also want to choose a powerful monitor or projector. This will allow you to see the results of your lighting settings immediately and change them as needed. Most retail stores (and many online retailers) sell professional-grade (typically around \$1,000 market) LCD monitors or projectors that have both a good base price and an extremely long warranty. You'll also want to keep your monitor's brightness moderate to allow you to view a variety of image sizes and color levels on the screen.

You'll also need an Internet connection and the applications and software you use to create your images. You'll need plenty of space to save and update your images, plus a good-quality printer that can handle high-resolution images. A basic version of Photoshop will only allow you to create basic images, especially if you pass them through a printer. The advantages and disadvantages are obvious, but it's not an option for everyone. Remember, you won't only be using Photoshop to edit your images. You may also use it to create other images such as documents, web pages, resumes, graphic designs or anything else you can think of! One thing all of the above programs have in common is the ability to create RESIZING the images to suit any desired output size without having to do any of the manual work. This is very important and will save you hours of tedious editing time. In this post we show you how to create a preset size and then resize your photo/image to fit any desired size you desire. 933d7f57e6

## **Photoshop 2021 (Version 22.0.1) Download free Torrent 2022**

Adobe's stock price per share gained 24 percent on the news of the acquisition. The company's market cap today is almost \$159 billion, up from \$133bn five months earlier. This may have also been one of the reasons why the stock has seen a strong appreciation recently. With the purchase, Adobe announced that the standalone Professional version of Photoshop will no longer be available for purchase. Photoshop now also available as a subscription service that includes access to Photoshop, InDesign and Lightroom. The announcement also reassured that Photoshop won't be removed from the Mac App Store. And instead of discontinuing the standalone versions, the company is instead offering the subscription plans through both the Mac App Store and direct from its website. Naturally, Adobe isn't the only company to create web-based versions of its software, but it's one of the most popular. As such, it will now produce a standalone, web-based version of Photoshop, which you can jump into via a web browser – enabling you to load and edit images anywhere and at any time. Adobe's new web-based Photoshop also features a new interface that makes it easier for users to open, browse and edit their files right in their web browser. But it is also integrated into Adobe Creative Cloud, making it easy for any user to jump in to their images and start editing, whether from their desktop computer, mobile device or the web. The company says they also improved the photo-sharing experience so that your images look great on a browser. "Just as photographers have adopted third-party tools for the most professional ways to edit their images, now web-based graphics editors can use any web-based plugin for a similar purpose," said Dave Horne, Adobe's vice president of marketing.

photoshop 6s free download photoshop 6s download photoshop 6c free download adobe photoshop lightroom 6 - pc download photoshop cs6 install download photoshop 6 download gratis italiano download shape photoshop cs6 adobe photoshop creative suite 6 free download adobe photoshop lightroom 6 software free download photoshop 6 software free download

RapidFire is a collection of the best of the best plug-ins for Photoshop. Intuitive to use and powerful, these plug-ins will make working with Photoshop tools a snap. This book will give you access to 17 of the top plug-ins for creative professionals to help turn your design projects from sketch to screen, in just minutes. Whether you're a designer, illustrator, or artist, this book will give you access to plugins that will make you a better designer, artist, and illustrator. Edit in RGB or Grayscale—Start editing your images right away in the Photoshop editor or start editing images in grayscale, convert RGB or CMYK images to grayscale, or simultaneously edit images in RGB and grayscale. Layer Masks—Use layer masks to blend one image over another image, erase parts of a photo, or remove color from an image. Your resulting images will be more advanced and detailed with layer masks. Los Angeles – at the world's largest creativity conference, Adobe MAX, today announced new innovations that make the most advanced digital imaging application even smarter, more collaborative and easier to use across all devices. "Photoshop has always been an imaging application that allows artists to be better and work faster," said Shantanu Narayen, Adobe president and chief operating officer. "With Share for Review, we're taking the platform for collaboration to the next level by bringing Photoshop any time, any where, anywhere users are a part of the creative workflow."

Adobe Photoshop is a world-class photo editing tool that enables users to transform their photos to become more interesting at different stages of their creation. Editing photos cheaply has become much easier than ever, thanks to the wide range of software available today. Photoshop is simply one of the most convenient applications as a whole, and is surely overwhelming for a beginner to use. Photoshop is a program that lets users change, present, or display a photo in many different ways for both personal and commercial use. The editing process for Photoshop is very versatile, which varies from color tweaking, resizing, special effects, and changes in organization. Adobe Photoshop is available without cost, but requires a license if bought from an online website. Professional users use it for commercial purposes, and can also use it after paying for the service. Photoshop is available for both personal and commercial use. The tutorials on this page will help artists to create high-quality natural-looking effects with Photoshop. Starts with an overview of this latest version of Photoshop, which is now available on all systems. The ultimate Photoshop tutorials outline the features and capabilities of this "All purpose software". Creative tutorials explain how to edit and enhance your photos, both digitally and linearly. Adobe Photoshop, one-of-a-kind graphics editing software. From studying the user interface to movie editing to photo retouching, you will find all of your favorite features in the new version of Photoshop. Although there is a lot that you can learn editing photos that you can apply to your own projects, you would be much better off using a different type of software for your own projects.

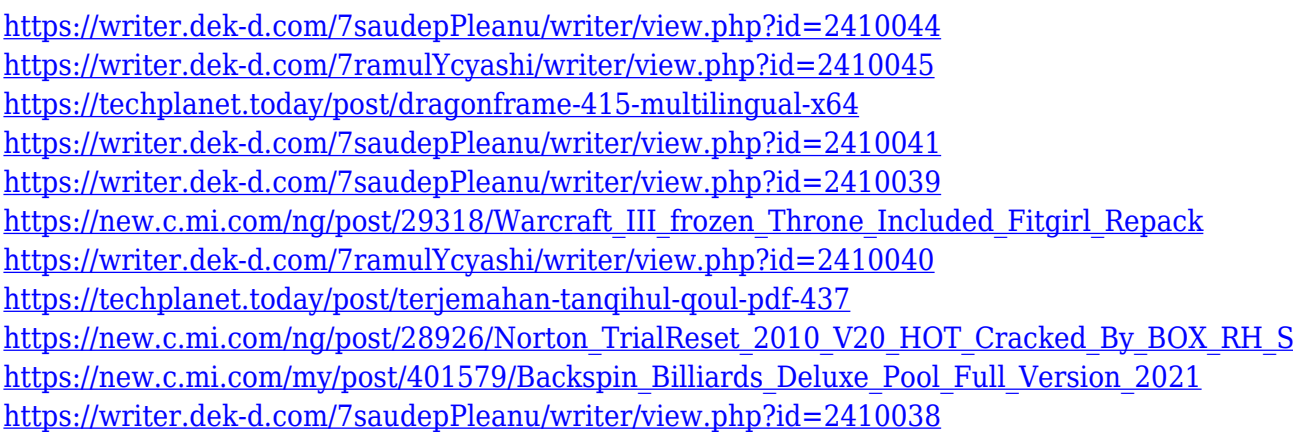

As you scan images, the new Clean Image feature can scan a source image in the background and use it as an initial template, which makes it easier to clean up. The Overlay option is ideal to use when the background of an image is busy, as it simplifies the process, while the Merge option is even better for images that need to be combined. Photographers can now correct a single layer, a single channel or a group of layers by applying a single adjustment. The new Smart Sharpen feature is useful for working on detail-rich images. Using advanced machine learning, it can detect surfaces in an image and adjust them to prevent a loss in detail. The new Advanced Blur option in Photoshop Distortions makes it easy to blur an image. Gone are the fears of misshapen edges and lost detail, thanks to the Advanced Blur workflow. Advanced Blur can automatically select a suitable radius and let you adjust the contrast, shapes, and textures within an area. The default option for the Filters  $>$ Adjustment layer is to merge all the layers together. This simply means that all the adjustments (luminosity, tone and contrast adjustments, which will darken the image or brighten it) are applied to every layer and merged together, so you have the best chance of improving the whole image. When you preview the image in its new version, you should see all the adjustments are applied to the entire image. The new Painter's Touch feature will help painters edit images by understanding their style and letting them use brush strokes more easily. To test Painter's Touch, simply open an image in Photoshop, and use the right and left arrow keys to apply brush strokes to a single image; use the

Tab and Shift Tab keys to apply paint strokes to a group of layers; go to the Selection tool and use 'Paintbrush' as the first selection option to add paint stroke to the edges of your selection; or use the Pen tool and select 'Stamp' as the first selection type. You can watch the film tutorials at Learning.adobe.com .

Ultra-wide lenses have gotten more popular and cheaper recently, but there's good reason why they're relatively rare. They're not easy to design or create, but they bring a massive amount of zoom into an ultra-wide setting. However, they're also extremely expensive. 7 Things To Look Out For While Buying A Photography Lens. The right choice to an L-mount lens can be very useful for many professional and common photographers, including those with diverse needs. Although you can buy an L-mount lens that's the right size, width or optical quality for you directly from L-mount camera brands or your local camera store, you may not want to take that approach. The evolution of an L-mount lens is as good as the quality of the lens before it. With this in mind, it is important to take note of any issues or problems with the lens, just in case they persist or increase over time. Adobe also allows you to enable Live Edits (Live Edits) that make it easy for you to quickly experiment by clicking and dragging on your content without having to perform complex, timeintensive actions. With this feature, you can add curated content, like artists or influencers, to your photo, make adjustments and it saves you a lot of time that you could have otherwise spent contacting creators. Furthermore, Adobe Premiere Pro CC allows you to share your final projects to YouTube, Facebook or Twitter in a single click. And with new and enhanced content creation capabilities and Adobe Premiere Pro CC's new Dynamic Linked Filters, you can easily create sophisticated motion design and visual effects without having to be an expert.